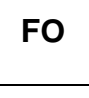

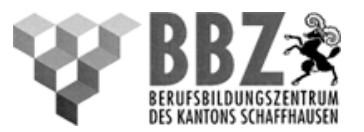

## 424.01 **Spesenabrechnung**

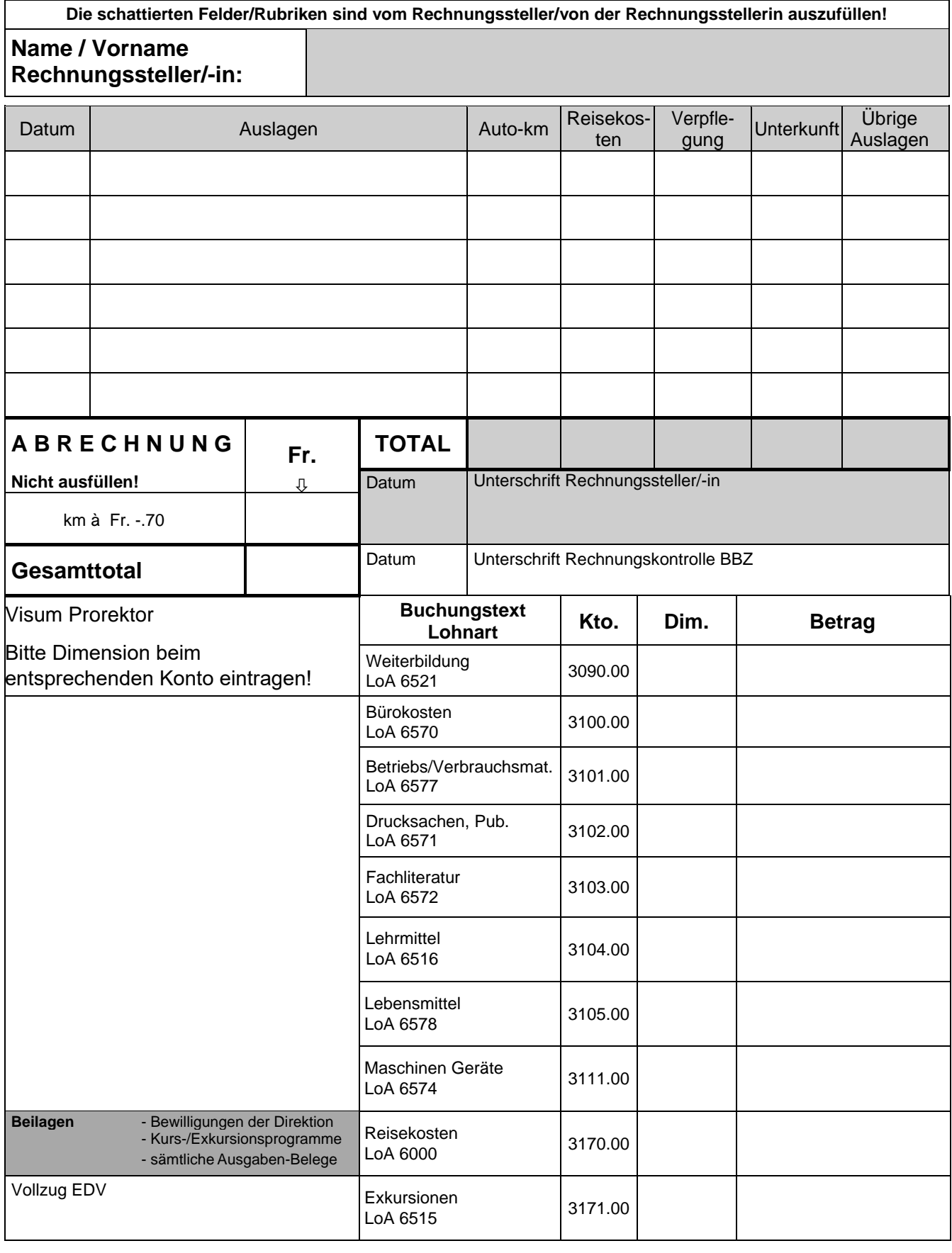

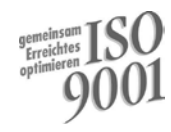